# EAGL

### **Register for EAGL**

How we operate Grants & loans Budget & strategic planning We manage grants and loans that benefit the health of our land, air, and water. This page is your Legislative requests gateway to Ecology grant and loan funding opportunities and guidance for managing your grant or loan. Grants & loans Find a grant or loan want to Grant & loan guidance Find a grant or loan Laws, rules, & rulemaking Scientific services Contracts & bidding Applying for or managing a grant or loan opportunities Make a payment You can apply for and manage most grants and loans in EAGL, Ecology's Administration of Grants. and Loans system. To use EAGL, you must: Partnering with the EPA 1. Have a Secure Access Washington (SAW) account Tribal relations 2. Register as an EAGL user See the options below to set up a SAW account and register in EAGL. If you manage a grant or loan that is not in EAGL, please visit our page for guidance and links to information not in EAGL New EAGL users with a SAW Current EAGL users New SAW and EAGL users account If you already have a Secure Access Washington (SAW) account for other government services, do not create a new account to access EAGL Go to Secure Access Washington 14 to create a SAW account, then follow the instructions. below. You may not "share" a SAW account with another person or organization. 1. Create your SAW account and wait for a confirmation email. 2. Click the confirmation link in the email and log back into SAW. You will automatically be directed to the EAGL system. 3. If you are registering your organization in EAGL for the first time, you will need this information: Statewide Vendor Number IS DUNS (Dun & Bradstreet) Number Federal tax ID 4. Complete the EAGL registration page in the system. 5. You'll know you completed the process when you receive a system-generated email, letting you know that Ecology will activate your EAGL registration within three business days. Watch a YouTube video showing how to create a SAW account !!

• Must register for SAW and EAGL.

 Process can take up to 3 days.

 Video tutorial to walk through the process.

https://ecology.wa.gov/About-us/How-we-operate/Grants-loans

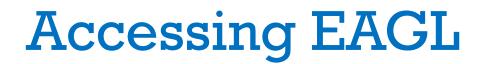

### Link to EAGL through Secure Access Washington (SAW) <u>http://secureaccess.wa.gov/ecy/eagl/</u>

| Old                                                                                                    |                                                                                                    |               | New                                                             |
|----------------------------------------------------------------------------------------------------|----------------------------------------------------------------------------------------------------|---------------|-----------------------------------------------------------------|
| SAW SECURACCESS                                                                                                    |                                                                                                    | to you        | WELCOME<br>ar login for Washington state.                       |
| Login to your SecureAccess Washington Account<br>User ID:<br>Password:<br>LOGIN<br>Do not have an account? Create one | <ul> <li>Forgot your User ID?</li> <li>Forgot your password?</li> <li>Haven'l received activation email?</li> <li>Activate your account</li> </ul> | Constructions | ON BEHALF OF<br>DEPARTMENT OF<br>ECOLOGY<br>State of Washington |
| © Copyright 2013 Washington State Department of Consolidated Technology Services<br>All Rights Reserved               | <u>Privacy Notice</u> <u>Help</u>                                                                                                    |               |                                                                 |

### Tip: Internet Explorer is the most EAGL-friendly browser.

## How to Apply

| DEPARTMENT OF<br>ECOLOGY<br>State of Washington Ecology                                                                    | 's Administration                                 | of Grants & Loans (EAGL)<br>TEST ENVIRONMENT                                                                                                    |
|----------------------------------------------------------------------------------------------------|---------------------------------------------------|----------------------------------------------------------------------------------------------------|
|                                                                                                    |                                                   | <u>My Organization(s)</u>   <u>My Profile</u>                                                                                                    |
|                                                                                                    |                                                   | SHOW HELP                                                                                                    |
| Welcome Sarah<br>Authorized Official<br>Change My Picture                                                                  | > Applying for an                                 | HELP button above for detailed instructions on the following.<br>Opportunity                                                                                                    |
|                                                                                                    | > Using Syster<br>> Understandir<br>> Managing yo | Water Quality Combined Financial Assistance for Department of Ecology - WQ Program<br>Offered By:<br>Department of Ecology                                                                                                    |
|                                                                                                    | The system wi<br>Please save yo                   | Application Availability Dates:<br>08/13/2018-10/15/2018                                                                                                    |
|                                                                                                    | Thanks for you                                    | Application Period:<br>08/13/2018-10/15/2018                                                                                                    |
| Hello Sarah, please choose an option                                                                                       | n below.                                          | Application Due Date:<br>not set                                                                                                    |
| View Available Op<br>You have 14 opportunities available.<br>Select the View Opportunities button be<br>VIEW OPPORTUNITIES |                                                   | <b>Description:</b><br>The Washington State Department of Ecology's (Ecology) Water Quality Program administers four main<br>funding programs under an integrated annual funding cycle. Ecology awards grants and loans on a<br>competitive basis to implement high priority water quality projects throughout Washington State.<br>Proposed projects address point and nonpoint source water pollution control issues.              |
|                                                                                                    |                                                   | After you select the Apply Now button, a new application will be generated and an application number will be assigned. Make note of the application number because you will use it to search for the application.                                                                                                    |
|                                                                                                    |                                                   | If you intend to complete only one application for this opportunity and have already started an application by selecting the "Apply Now" button once, <b>Do Not Select the "Apply Now" button again.</b><br>Please select "My Applications" from the top menu and search for the application you previously created. On the "My Applications" page, enter your application number into the Application Name field and select Search. |
|                                                                                                    |                                                   | APPLY NOW NOT INTERESTED                                                                                                    |

### Access your Application/Agreement

| ECOLOGY Ecology's Adm                                                                                                    | ninistration of Grants & Loans (EAGL)                                                                                                    |                      |                                      |                               |
|----------------------------------------------------------------------------------------------------|----------------------------------------------------------------------------------------------------|----------------------|--------------------------------------|-------------------------------|
| My Home My Applications My Reports & P.                                                                                                    | My Home My Applications My Reports & Payment Requests                                                                                                    | My Reports   My Trai | ining Materials   <u>My Organiza</u> | tion(s)   <u>My P</u><br>SHOW |
| Welcome Sean       Instru         Financial Manager       > Appl         Change My Picture       > Usin         Unde       > Mana         The sy       Please         Thesis       Please         Thesis       Please         Thesis       Please         The sy       Please         The sy       Please | My Applications Use the search functionality below to find a specific Application. Search Criteria Application Types Application Nane 00309 Person Status |                      | ~                                    | SHOW                          |
| Select the <b>Open My Inbox</b> button below to open<br>OPEN MY INBOX<br>My Tasks<br>You have 2 new tasks.<br>You have 2 tasks that are critical.                                                                                                    | Search Results Export Results to Screen V Sort By SELECT V ASC V Number of Results 1                                                                      | GO                   |                                      |                               |
| Select the <b>Open My Tasks</b> button below to view y                                                                                                    | Ecology Program Organization Name                                                                                                    | 16-Snoqua-00309      | Current Status Agreement Active      | Year<br>2016                  |

### **EAGL Resources**

### User Manual

# Found under "My Training Materials" at the top of the page.

| DEPARTMENT OF<br>ECOLOGY<br>State of Washington                 | Ecology's Administration    |                                                                                    | & Loans (EAGL)                         |                                   |              |
|-----------------------------------------------------------------|-----------------------------|------------------------------------------------------------------------------------|----------------------------------------|-----------------------------------|--------------|
| My Home   My Applications                                       | s   My Reports & Payment Re | quests                                                                             |                                        |                                   |              |
|                                                                 | My Report                   | <u>s</u>   <u>My Administration</u>                                                | <u>My Training Materials</u> <u>My</u> | y Organization(s)   <u>My Pro</u> | <u>ofile</u> |
|                                                                 |                             |                                                                                    |                                        | SHOW HE                           | ELP          |
| Back     Application Me     Document Information: V     Details | nu My 1<br>Use              | ly Training Material<br>lick on the link(s) to o<br>Fraining Materials<br>r Manual | s<br>ben, view of print the training i | materials<br>CLOSE                |              |
| Info Document Type                                              | Organization                | Role                                                                               | Current Status                         | Period Date /<br>Date Due         |              |
| Application                                                     | Applicant Organization 2    | Fund Coordinator                                                                   | Application Under Review               | N/A - N/A<br>N/A                  |              |

### **Submit Your Application**

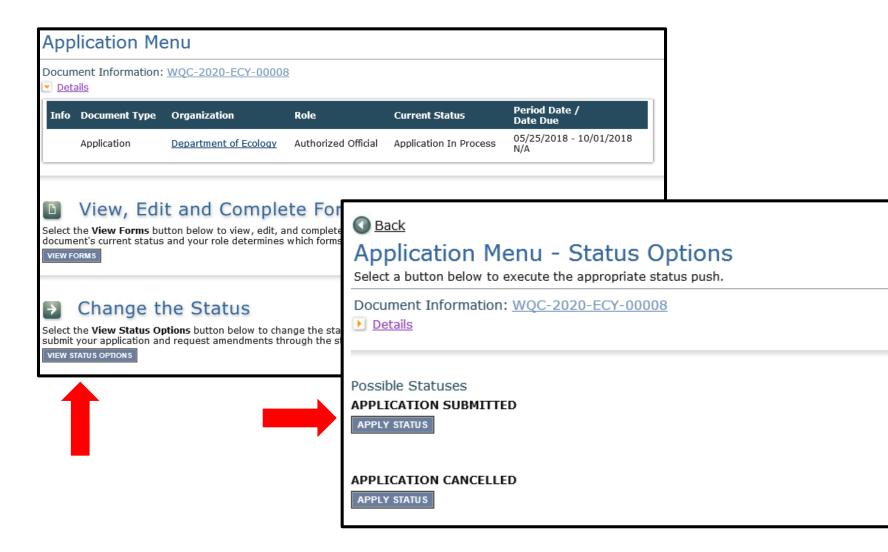

### **Global Errors**

| S Back                                                                                     |
|--------------------------------------------------------------------------------------------|
| Clobal Errors                                                                              |
| Document Information: WQC-2020-ECY-00009  Details                                          |
| O You must complete this page.<br>General Information                                      |
| Please specify one or more secondary theme for your project. ;<br>Project Characterization |
| O You must complete this page.<br>Recipient Contacts                                       |
| O You must complete this page.<br>Scope of Work - Task 1 Project Admin                     |
| O You must complete this page.<br>Scope of Work Summary                                    |
| O You must complete this page.<br>Subcategory                                              |
| O You must complete this page.<br>Task Costs and Budget                                    |
| O You must complete this page.<br>Project Information                                      |
| O You must complete this page.<br>Water Body and Water Quality Needs Addressed             |
| O You must complete this page.<br>Environmental and Cultural Review                        |

• Must clear errors before submitting.

 Click on each document and follow instructions.

 Sometimes just need to re-visit and save a form because something on it changed.

## **EAGL** Tips

- Save often! EAGL times out after 20 minutes.
- Check "Global Errors."

| DEPARTMENT OF<br>ECOLOGY<br>State of Washington | Ecology's Administration of Grants & Loans (EAGL)<br>TEST ENVIRONMENT |                                             |  |
|-------------------------------------------------|-----------------------------------------------------------------------|---------------------------------------------|--|
| My Home   <u>My Application</u>                 | <u>s</u>   My Reports & Payment Requests                              |                                             |  |
|                                                 | My Training Materials                                                 | <u>My Organization(s)</u> <u>My Profile</u> |  |
|                                                 |                                                                       | SAVE CHECK GLOBAL ERRORS                    |  |

• View multiple sessions.

|   | ← → M https://test-        | secureacces | s wa.gov/ecy/eagl/ObjectPage2.aspx?omnID=101763&pgeID=30906                  |
|---|----------------------------|-------------|------------------------------------------------------------------------------|
| 3 | 🗴 IntelliGrants - Document | Pa × 🚤      | Washington State Department 🔹 Activity Workgroup - All Docu                  |
|   | File Edit View Favorite    | s Tools ⊢   | lelp                                                                         |
|   | New tab                    | Ctrl+T      | s SP 🚯 EGG SP 🚯 EAGL SP 🚺 EAGL Enhancements 🚤 WQ Grants պ Grants & Loans 🏉   |
| - | Duplicate tab              | Ctrl+K      |                                                                              |
|   | New window                 | Ctrl+N      |                                                                              |
|   | New session                |             | ogy's Administration of Grants & Loans (EAGL)                                |
|   | Open                       | Ctrl+O      | TEST ENVIRONMENT                                                             |
|   | Edit                       |             | y Reports & Payment Requests                                                 |
|   | Save                       |             | <u>My Training Materials</u>   <u>My Organization(s)</u>   <u>My Profile</u> |
|   | Save as                    | Ctrl+S      | SAVE CHECK GLOBAL ERRORS                                                     |
|   | Close tab                  | Ctrl+W      | Session expires in: 4 minute(s) and 15 second(s                              |
|   | Page setup                 |             |                                                                              |
|   | Print                      | Ctrl+P      | 020-ECY-00009                                                                |
|   | Print preview              |             |                                                                              |
|   | Send                       | >           | > Forms Menu                                                                 |
|   | Import and export          |             |                                                                              |
|   | Properties                 |             |                                                                              |
|   | Exit                       |             |                                                                              |
|   |                            |             | 1                                                                            |

# EAGL ROLES

### **EAGL Levels**

### 1. Organization

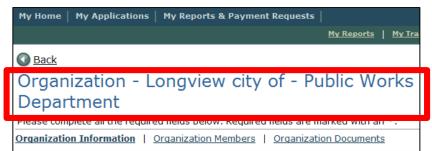

### 2. Document- "Parent Document"

| My Home   My Applications   My Reports & Payment Requests |                   |               |
|-----------------------------------------------------------|-------------------|---------------|
|                                                           | <u>My Reports</u> | <u>My Tra</u> |
| Seack<br>Application Menu                                 |                   |               |
| Document Information: <u>WQC-2016-LongPW-00011</u>        |                   |               |

### 3. Subdocument

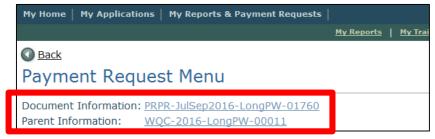

## What is your role?

- A role gives you certain powers within EAGL.
- You decide who is in each role.
- Roles are different than contacts see next slide.
- Every "contact" person and anyone with a "role" needs to have a SAW account and EAGL access.

### **Agreement Roles vs. Recipient Contacts**

|    | Application Menu - People<br>Current People Assigned Agreement Roles |                                                                                                    |            |                                |                     |                                                                                         |  |
|----|----------------------------------------------------------------------|----------------------------------------------------------------------------------------------------|------------|--------------------------------|---------------------|-----------------------------------------------------------------------------------------|--|
|    | Person                                                               | Organization(s)                                                                                                    |            | Role                           | Active Da           | ates Assigned By                                                                        |  |
| ~  | Mr. Matt<br>Carlson<br><u>Email</u>                                  | Asotin County - Public Works Depar<br>(Authorized Official), Asotin city of (A<br>Official), Clarkston city of (Authorize | Authorized | Authorized<br>Official         | 10/28/2014          | 4 - Grant System                                                                        |  |
| ~  | Barbara Cook<br><u>Email</u>                                         | Asotin County - Public Works Depar<br>(Recipient Financial Officer)                                                       | tment      | Recipient<br>Financial Officer | 1/25/2016           | - Mr. Matt<br>Carlson                                                                   |  |
|    | Mr. Jim Jeffords<br><u>Email</u>                                     | Asotin County - Public Works Depar<br>(Authorized Official), Asotin County<br>(Writer)                                    |            | Authorized<br>Of RECIPIE       | 1/25/2016<br>NT CON |                                                                                         |  |
| tŀ | ne only p                                                            | d Official (role)- /<br>person authorized                                                                                 | to         | Project Mar                    | lager               | Matt Carlson V 🕂 *<br>Matt Carlson<br>Stormwater Coordinator                            |  |
| С  | hange ro                                                             | ole assignments.                                                                                                    |            | Authorized \$                  | Signatory           | Jim Jeffords ∨∓*                                                                        |  |
| tŀ |                                                                      | d Signatory (conta<br>n authorized to sig<br>nt.                                                                          | •          | Billing Conta                  | ct                  | Asotin County Commissione<br>Barbara Cook V +*<br>Barbara Cook<br>Office Admin. Manager |  |

### **Permission Levels**

|                                  |                | Do             | cument     | Roles                |        |        |
|----------------------------------|----------------|----------------|------------|----------------------|--------|--------|
| What my role allows              |                |                | Recipient  | Recipient            |        |        |
| me to do in EAGL:                | Authorized     | Contractor     | Project    | Financial<br>Officer | Writer | Reader |
|                                  | Official       |                | Manager    | Officer              | writer | Reader |
| <b>Applications &amp; Amendm</b> | ents (Parent D | )ocuments)     |            |                      |        |        |
| Control Access to                |                |                |            |                      |        |        |
| Applications                     | X              |                |            |                      |        |        |
| Read Application Forms           | X              | х              | Х          | Х                    | Х      | Х      |
| Edit Forms when                  | <b>v</b>       | v              | v          |                      | v      |        |
| Application in Process           | X              | <u>х</u><br>х  | Х          |                      | X      |        |
| Initiate Applications            | X              | ×              |            |                      |        |        |
| Submit Applications              | X              |                |            |                      |        |        |
| Cancel Applications              | X              |                |            |                      |        |        |
| Payment Requests & Pro           | gress Reports  | (Subdocume     | nts)       |                      |        |        |
| Initiate Payment                 |                | •              |            |                      |        |        |
| Request or Progress              |                |                |            |                      |        |        |
| Report                           | X              |                | х          | Х                    |        |        |
| Read Payment Request             |                |                |            |                      |        |        |
| or                               |                |                |            |                      |        |        |
| Progress Report                  | X              | x              | X          | X                    | X      | Х      |
| Edit Payment Request             |                |                | Progress   | Payment<br>Request/  |        |        |
| or                               |                |                | Report     | Form D               |        |        |
| Progress Report                  | X              |                | Only       | Only                 | X      |        |
| Submit Payment                   |                |                |            |                      |        |        |
| Request or Progress              | x              |                | х          | х                    |        |        |
| Report<br>Cancel Payment         | ~              |                | ^          | ~                    |        |        |
| Request or Progress              |                |                |            |                      |        |        |
| Report                           | x              |                | х          | х                    |        |        |
|                                  |                |                |            |                      |        |        |
| Equipment Purchase Rep           | orts & Closeo  | ut Reports (Su | ıb-documen | ts)                  |        |        |
| Initiate Sub-documents           | x              |                | Х          |                      |        |        |
| Read Sub-documents               | х              | х              | х          | х                    | x      | х      |
| Edit Sub-documents               | x              |                | х          |                      | x      |        |
| Submit Sub-documents             | x              |                | х          |                      |        |        |
| Cancel Sub-documents             | x              |                | Х          |                      |        |        |
| Change the Status of             |                |                |            |                      |        |        |
| Sub-documents                    | X              |                | х          |                      |        |        |

Assign 2+ Authorized Officials.

Assign contractor a Writer role if funded.

Table found in EAGL User Manual.

### Add/Edit Roles

| Application Mer                                                                   | าน                                                                     |                                                                                                    | Application Menu                                                                                                    | - Managem                | ent Tools          |                  |  |
|-----------------------------------------------------------------------------------|------------------------------------------------------------------------|----------------------------------------------------------------------------------------------------|----------------------------------------------------------------------------------------------------|--------------------------|--------------------|------------------|--|
| Document Information: M                                                           | VQC-2015-KCoNRP-00                                                     | 001                                                                                                    | The menu below contains links to detail.                                                                                                    |                          |                    | his document.    |  |
| Application Kind                                                                  | janization<br>a County - Natural Resour<br>partment                    | Role         Current Status         P<br>D           ces and Parks         Reviewer         Agreement         N<br>Active         N | P Decument Information: WOC 2015 KCONRD 00001                                                                                                    |                          |                    |                  |  |
| Select the View Forms butto                                                       |                                                                        | d complete your application, funding agreement, an                                                                                  | Management Tools           B         CREATE FULL PRINT VERSIO           Select the link above to create a print of the link above to create a print of the link above to create a print above to creat |                          | a dagumant         |                  |  |
| document's current status an                                                      |                                                                        | vhich forms are editable.                                                                                                    | Select the link above to create a post of the link above to create a post of the link above to create a b                                                                                                    | VERSION                  |                    |                  |  |
| Select the View Status Opti<br>submit your application and<br>VIEW STATUS OPTIONS | ons button below to chan                                               | nge the status of your application, funcing agreement of the status options.                                                        | ADD/EDIT PEOPLE<br>Select the link above to perform a<br>document.                                                                                                    | ctions such as adding    | people, changing a | a security role, |  |
|                                                                                   |                                                                        |                                                                                                    | Select the link above to view the s                                                                                                    | status history of this d | locument.          |                  |  |
|                                                                                   | nagement To<br>nt Tools button below to<br>status history, role avoing | Ols<br>see tools and options available for your application,<br>ments, check for errors, create print versions, and                 | O CHECK FOR ERRORS<br>Select the link above to check the                                                                                                    | entire document for e    | errors.            |                  |  |
|                                                                                   | Steve Baruso<br>Email                                                  | King County - Natural Resources and P<br>(Authorized Official)                                                                      | arks Department Authorized<br>Official                                                                                                    | 10/14/2013 -             | Grant<br>System    |                  |  |
|                                                                                   | Ms. Debi<br>✓ Walker<br><u>Email</u>                                   |                                                                                                    | Writer                                                                                                    | 10/16/2013 -             | Steve<br>Baruso    |                  |  |
|                                                                                   | Mark<br>Henderson<br><u>Email</u>                                      | Department of Ecology (Project Manag                                                                                                | er) Evaluator                                                                                                    | 12/16/2013 -             | Alissa Ferrell     |                  |  |
|                                                                                   | Ms. Pam                                                                | King County - Natural Resources and R                                                                                               | arks Department Authorized                                                                                                    | 11/8/2013 -              | Steve              |                  |  |

### CULTURAL RESOURCES REVIEW

### **Cultural Resources**

- All funded projects will have a cultural resources review.
- Ecology acts as the liaison to the tribes and DAHP, and defers to their requests and recommendations.
- All work is eligible for reimbursement.
- Plan ahead: give at least 2 months to finish.
  - Build into your schedule and budget.
- More information can be found in Guidelines in Appendix N, pg. 277 and on our website.

<u>https://ecology.wa.gov/About-us/How-we-</u> <u>operate/Grants-loans/Find-a-grant-or-loan/Water-</u> <u>Quality-grants-and-loans/Environmental-review</u>

### **Environmental and Cultural Review Form**

#### ENVIRONMENTAL AND CULTURAL REVIEW

This form is for uploading required environmental documentation – such as that necessary to complete the State Environmental Review Process (SERP).

This form is provided for non-sensitive cultural review documents only.

Do not upload sensitive information (records, maps, and other information) that identify the location of archaeological sites, historic sites, artifacts, or the sites of traditional religious, ceremonial, or social uses and activities of affected Indian tribes. Send sensitive information directly to your Ecology Region Project Manager or the Environmental Review Coordinator. Sensitive information is not subject to public disclosure.

#### Instructions:

Please upload the appropriate documents.

The type of project and the funding source you're applying for or have received determines the Environmental and Cultural Review documents that you must upload.

When done, click the SAVE button.

#### If you have a wastewater or stormwater facility project, and you are applying for or have received a loan from the CWSRF, when applicable upload the following documents.

SEPA Checklist

SEPA Threshold Determination

Affidavit of Publication of SEPA Threshold Determination

Public Meeting Documents

SERP Coversheet

SERP Checklist

SERP Determination

Other SERP/SEPA Documentation

Ecology 05-05/106 Review Form

EZ-1 Form (If Ecology is the lead agency, an Ecology 05/05-106 Form is

| rog | uire | ad t |
|-----|------|------|
|     |      |      |
|     |      |      |

Cultural Review Final Determination

DAHP Letter of Concurrence

Completed activity/location specific Inadvertent Discovery Plan (IDP).

An IDP is not associated with consultation and is required in the event of a discovery during ground disturbance.

In addition to the above documents, if you are required to prepare a federal cross cutter report, when applicable upload the following documents.

Cross Cutter Report

Cross Cutter Checklist

Cross Cutter Final Determination

| If you have a stormwater facility project, | , and you are applying for or have received funding via SFAP but not CWSRF, when |
|--------------------------------------------|----------------------------------------------------------------------------------|
| applicable upload the following document   | 5.                                                                               |

SEPA Checklist

SEPA Threshold Determination

Affidavit of Publication of SEPA Threshold Determination

Ecology 05-05/106 Review Form

EZ-1 Form (If Ecology is the lead agency, an Ecology 05/05-106 Form is

DOCUMENT MANAGEMENT AND UPLOADING GUIDANCE

## **Uploaded Documents**

- Many forms require document uploads, such as:
  - Specific technical documents and approvals
  - Detailed budget
  - Maps of the project area
  - Project Schedule
  - Any other supporting information

## **Upload Guidance**

- What should I name my files?
  - Descriptive names that identify the content.
  - Agency name and EAGL number not needed.
  - Do not use symbols( ~ & ).
  - Avoid Spaces.

# Mapping Tool

## **EAGL** Mapping

- New mapping tool is available to the public.
- Find the map in the Application menu.

#### Application Forms Sarah Zehner X General Information 6/7/2018 1:21:47 PM Sarah Zehner X Project Characterization 6/7/2018 1:23:40 PM Sarah Zehner 1 Recipient Contacts 6/7/2018 1:27:52 PM Sarah Zehner Ż Mapping Information 6/7/2018 1:12:17 PM Sarah Zehner V Funding Request- Nonpoint Project 6/7/2018 1:44:43 PM

## What is project area?

| Primary Theme          | Project Area (anticipated during Application) |
|------------------------|-----------------------------------------------|
| Nonpoint               | HUC 12                                        |
| Stormwater Facility    | Jurisdiction/Drainage Area                    |
| Stormwater Activity    | Jurisdiction                                  |
| Wastewater Facility    | Facility/Location of work                     |
| On-site sewage systems | Jurisdiction                                  |
| Algae Control          | Lake                                          |
| Aquatic Invasive Plant | Lake                                          |

\*Planning projects should be mapped as the jurisdiction the plan applies to.

### Search the HUC-12

| EAGL Project I                                                 | Map Test  |                                                |                                |
|----------------------------------------------------------------|-----------|------------------------------------------------|--------------------------------|
| Return to EAGL                                                 |           |                                                |                                |
| Legend Edit Zoom To                                            | 😒 Layers  |                                                |                                |
| OSS Test 🕜<br>Project area options                             | +         | Arnas Thrail Boylston                          | Burnty Snyma                   |
| Define project area by city Enter city Add                     | Design Ax | Wythes                                         |                                |
| Define project area by HUC 12           170200150302         X |           | Tieton United States Milliony Reservation Yoku | na Troiking Center Desert Aire |
| Define using Washington State boundary                         | Rimock    | Selan<br>D<br>Yakima                           |                                |
| Define project area by drawing or importing boundary           | Tampico   | a Union Gap Moxee                              |                                |
| Draw Edit Import<br>Boundary Boundary Shapefile                |           | Paker<br>Wapate                                |                                |
| <ul> <li>Project Areas</li> </ul>                              |           | 223 Zillán<br>White Swan<br>Toppenish          | The state                      |
|                                                                |           | Gronger                                        | To Sunnyside                   |
| Return to EAGL                                                 | bing      | Vakama Indian Reservation.                     |                                |

### Select a Predefined Area - County

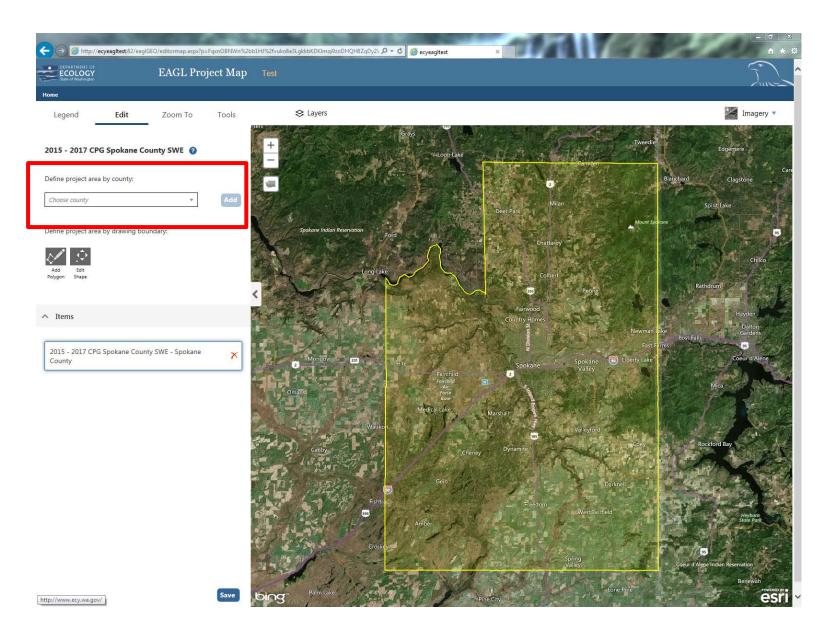

### **Draw Project Area**

| ECOLOGY EAGL Project Ma                                                  | ıp Test                                                                                                    |
|--------------------------------------------------------------------------|----------------------------------------------------------------------------------------------------|
| Return to EAGL                                                           |                                                                                                    |
| Legend Edit Zoom To                                                      | ⇔ Layers                                                                                                    |
| Project area options                                                     |                                                                                                    |
| Define project area by city                                              |                                                                                                    |
| Enter city Add                                                           |                                                                                                    |
| Define project area by HUC 12                                            | Union Gap Bell Rd                                                                                                    |
| Enter HUC 12 Add                                                         |                                                                                                    |
| Define using Washington State boundary                                   | 97<br>Beauchano. Rd                                                                                                    |
| Define project area by drawing or importing boundary                     |                                                                                                    |
| Draw dit Import                                                          | De la companya de la companya de la comp |
| Boundary Foundary Shapefile                                              |                                                                                                    |
| Usage: Click on map to draw points. Double-click to finish project area. |                                                                                                    |
|                                                                          |                                                                                                    |
| <ul> <li>Project Areas</li> </ul>                                        |                                                                                                    |
| Drawn Boundary 2                                                         |                                                                                                    |
| Return to EAGL Next                                                      |                                                                                                    |

### Edit Boundary

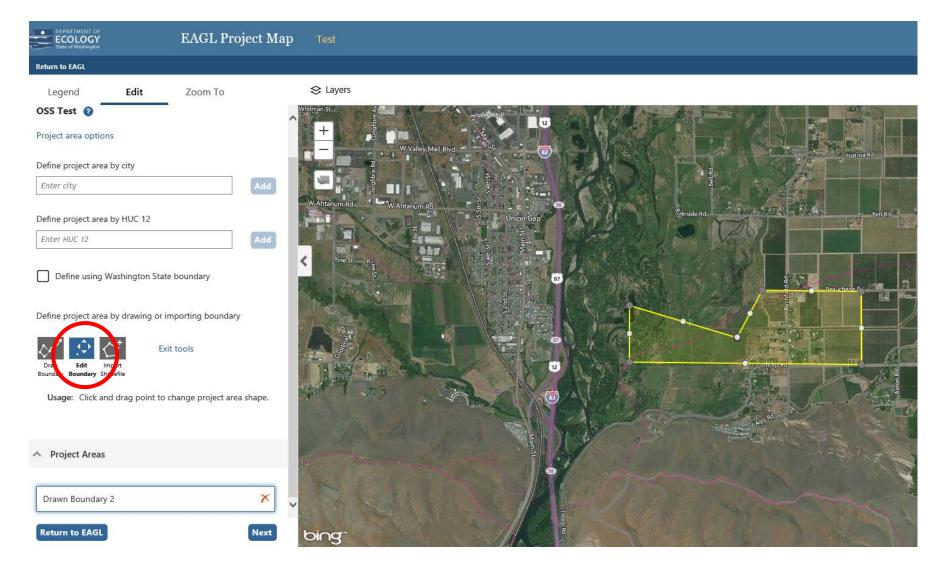

### **View Different Layers**

| GL Proje                                | ct Map Test                                                                                                    |                                                                                                    |                                   |
|-----------------------------------------|----------------------------------------------------------------------------------------------------|----------------------------------------------------------------------------------------------------|-----------------------------------|
|                                         |                                                                                                    |                                                                                                    |                                   |
| Edit Zoom To                            | 😂 Layers                                                                                                    |                                                                                                    |                                   |
|                                         |                                                                                                    |                                                                                                    |                                   |
|                                         | Bive +                                                                                                    | Map Lavers                                                                                                    | X                                 |
|                                         |                                                                                                    | ley Mall Brod Map Layers                                                                                                    |                                   |
| ptions                                  |                                                                                                    | EAGL Data                                                                                                    | Hydrography                       |
|                                         | anunwa W Ahtanum Rd                                                                                                    | Project Boundaries 🛛                                                                                                    | National Hydrography Dataset •    |
| area by city                            |                                                                                                    | m Rai                                                                                                    | NHD Artificial Paths Ø            |
| 2                                       | Add                                                                                                    | Administrative Boundaries                                                                                                    | Water Resource Inventory Areas 9  |
|                                         |                                                                                                    | 日本 名 Cities O                                                                                                    | Subbasins (8 digit HUCs) 🛛        |
| area by HUC 12                          | Pine St P                                                                                                    | Urban Growth Boundaries O                                                                                                    | □ Watersheds (10 digit HUCs) •    |
|                                         | Add                                                                                                    | Counties O                                                                                                    | ☑ Subwatersheds (12 digit HUCs) ♀ |
|                                         |                                                                                                    | Legislative Districts •                                                                                                    |                                   |
| ing Washington State boundary           |                                                                                                    | Congressional Districts 🔍                                                                                                    | Land Ownership                    |
|                                         |                                                                                                    | Township/Range/Section 🛛                                                                                                    | Tribal Lands 🛛                    |
|                                         |                                                                                                    | Ecology Regions 🛛                                                                                                    | Parcels      P                    |
| t area by drawing or importing boundary | adowbrook.Rd                                                                                                    | uncheck all                                                                                                    | Go                                |
| Exit tools                              | And the second second sec | uncreak an                                                                                                    |                                   |
| it Import                               |                                                                                                    |                                                                                                    | A Company and the second          |
| dary Shapefile                          |                                                                                                    |                                                                                                    |                                   |
|                                         |                                                                                                    | 3                                                                                                    |                                   |
|                                         |                                                                                                    |                                                                                                    |                                   |
| Areas                                   |                                                                                                    |                                                                                                    |                                   |
|                                         | C. S. S. S. S. S.                                                                                                    |                                                                                                    |                                   |
| undary 2                                | ×                                                                                                    |                                                                                                    | and the second second             |
|                                         |                                                                                                    | The                                                                                                    |                                   |
| _                                       |                                                                                                    | and the second second sec |                                   |
| 9 (                                     | Next bing                                                                                                    |                                                                                                    |                                   |

### Calculating....

| ← → @ https://ecyeagitest:82/eag          | JIGEO/editormap.aspx?p≡FqxnOBNWn%2bb | 1HJ%2fvuko8e3LgkkbKDKImqi9zoDHQH  | IZqDy2\ ♀ ♥ 🧔 ecyeagitest | × TRAIL | CA 290 | - □ × |
|-------------------------------------------|--------------------------------------|-----------------------------------|---------------------------|---------|--------|-------|
| ECOLOGY<br>State of Westhington           | EAGL Project Map                     |                                   |                           |         |        | T     |
| Home                                      |                                      |                                   |                           |         |        |       |
| 2015 - 2017 CPG Spoka                     | ne County SWE - Project Lo           | cation Summary 🕜                  |                           |         |        |       |
| Calculating statistics                    |                                      |                                   |                           |         |        |       |
|                                           |                                      |                                   |                           |         |        |       |
|                                           |                                      |                                   |                           |         |        |       |
|                                           |                                      |                                   |                           |         |        |       |
|                                           |                                      |                                   |                           |         |        |       |
| _                                         |                                      |                                   |                           |         |        |       |
| Back Commit                               |                                      |                                   |                           |         |        |       |
| Ecology home GeoEAGL_Web.Web              | eb home   Disclaimer   Privacy notic | e   Accessibility   Contact admin |                           |         |        |       |
| Copyright @ Washington State Department o | f Ecology 2014. All rights reserved. |                                   |                           |         |        |       |
|                                           |                                      |                                   |                           |         |        |       |
|                                           |                                      |                                   |                           |         |        |       |
|                                           |                                      |                                   |                           |         |        |       |
|                                           |                                      |                                   |                           |         |        |       |
|                                           |                                      |                                   |                           |         |        |       |
|                                           |                                      |                                   |                           |         |        |       |
|                                           |                                      |                                   |                           |         |        |       |
|                                           |                                      |                                   |                           |         |        |       |

### Auto Fill!

| ← → Ø http://ecyeagitest:82/eag                          | gIGEO/editormap.aspx?p=F            | FqxnOBNWn%2bb | 1HJ%2fvuko8e3LgkkbKDKImqi9zoDHQH8ZqDy2\ | ・ ク -  | test         | × | 163 |  |
|----------------------------------------------------------|-------------------------------------|---------------|-----------------------------------------|--------|--------------|---|-----|--|
| DEPARTMENT OF<br>ECOLOGY<br>State of Washington          | EAGL Proj                           | ect Map       | Test                                    |        |              |   |     |  |
| Home                                                     |                                     |               |                                         |        |              |   |     |  |
| 2015 - 2017 CPG Spoka                                    | ne County SWE                       | - Project Lo  | cation Summary 🛛                        |        |              |   |     |  |
| Ecology Region:                                          | Area %                              | Allocation %  | Congressional District:                 | Area % | Allocation % |   |     |  |
| ERO                                                      | 100%                                | 100% 🗘        | District 5                              | 100%   | 100% 🗘       |   |     |  |
|                                                          |                                     |               |                                         |        |              |   |     |  |
| County:                                                  | Area %                              | Allocation %  | WRIA:                                   | Area % | Allocation % |   |     |  |
| Spokane County                                           | 100%                                | 100% 🏮        | 34 (Palouse)                            | 21%    | 21% 🗘        |   |     |  |
|                                                          |                                     |               | 43 (Upper Crab-Wilson)                  | 3%     | 3% 🗘         |   |     |  |
| Legislative District:                                    | Area %                              | Allocation %  | 54 (Lower Spokane)                      | 14%    | 14% 🗘        |   |     |  |
| District 3                                               | 2%                                  | 2% 🌲          | 55 (Little Spokane)                     | 23%    | 23% 🗘        |   |     |  |
| District 4                                               | 18%                                 | 18% 🗘         | 56 (Hangman)                            | 24%    | 24% 🗘        |   |     |  |
| District 6                                               | 21%                                 | 21% 🗘         | 57 (Middle Spokane)                     | 15%    | 15% 🗘        |   |     |  |
| District 7                                               | 23%                                 | 23% 🗘         |                                         |        |              |   |     |  |
| District 9                                               | 36%                                 | 36% 🗘         |                                         |        |              |   |     |  |
|                                                          |                                     |               |                                         |        |              |   |     |  |
|                                                          |                                     |               |                                         |        |              |   |     |  |
| Back Commit                                              |                                     |               |                                         |        |              |   |     |  |
|                                                          |                                     |               |                                         |        |              |   |     |  |
| Ecology home   GeoEAGL_Web.W<br>GeoEAGL_Web.Web Version: |                                     |               | Accessibility   Contact admin           |        |              |   |     |  |
| Copyright © Washington State Department of               | or ecology 2014. All rights reserve | eu.           |                                         |        |              |   |     |  |
|                                                          |                                     |               |                                         |        |              |   |     |  |
| http://www.ecy.wa.gov/                                   |                                     |               |                                         |        |              |   |     |  |

### Click SAVE to Check Map In!

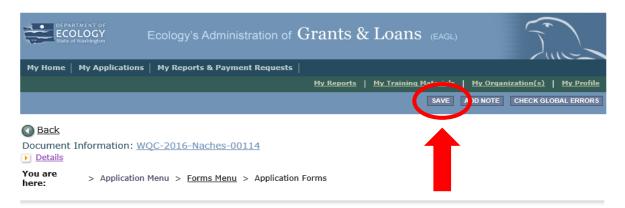

#### **MAPPING INFORMATION**

1. Click "Add/Modify Location(s)"

2. You will be directed to the Map

For more detailed instructions click "My Training Materials" in the top navigation

3. When you return from the Map, save this form to check it back in (allow others to modify the Map)

| Location Type                           | Location Value | Location Percent |  |
|-----------------------------------------|----------------|------------------|--|
| Ecology Region                          | CRO            | 100%             |  |
|                                         |                |                  |  |
|                                         |                |                  |  |
| County                                  | Yakima         | 100%             |  |
|                                         |                |                  |  |
|                                         | -              |                  |  |
| Congressional District                  | 4              | 100%             |  |
|                                         |                |                  |  |
| Legislative District                    | 14             | 100%             |  |
| Legislative District                    | 14             | 100%             |  |
|                                         |                |                  |  |
| Water Resource<br>Inventory Area (WRIA) | 38             | 100%             |  |
|                                         |                |                  |  |
| Checked Out By: Torren                  |                |                  |  |
| Date Checked Out: 2018                  | -07-17         |                  |  |
| Add/Modity                              | Location(s)    |                  |  |

# Questions?

## Breakout Sessions Start in 15 minutes

- Wastewater Facilities/Loans in this room
- Nonpoint Activities Grants in Room135
- Stormwater Facilities/Activities Grants in 140

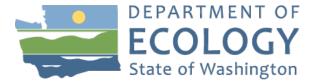